# 1B86 17:18 Manchester Piccadilly - **Cleethorpes**

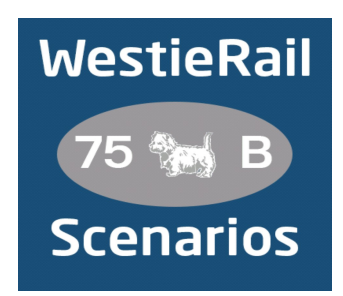

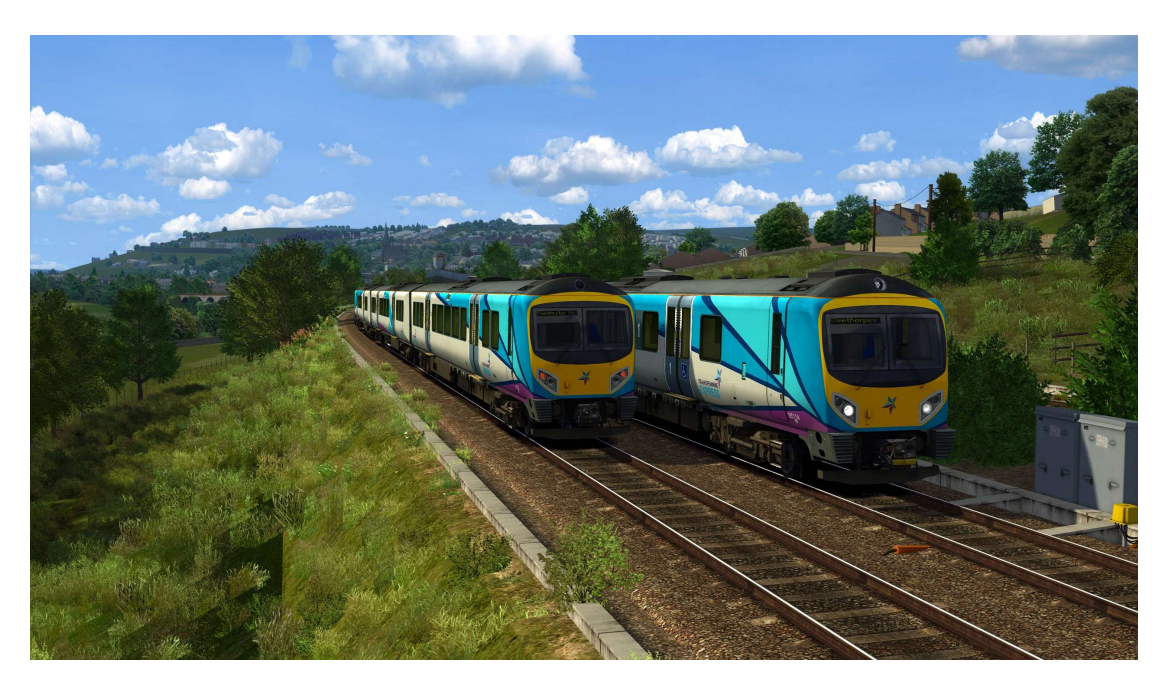

A scenario for Just Trains Midland Main Line: Hope Valley Extension

Drive TPE's 185114 on 1B86, 17:18 Manchester Piccadilly - Cleethorpes, on a sunny evening in July 2022. Your Class 185 unit should handle the gradients of the Hope Valley with ease, but can you handle the busy Rush Hour traffic just as easily?

## You require the following DLC (and their dependencies, which may not be listed below)

- ⦁ \*Birmingham Cross City Line (Steam)\*
- ⦁ Just Trains Midland Main Line: Sheffield Derby
- **Just Trains Midland Main Line: Hope Valley Extension**
- ⦁ \*Just Trains Voyager Advanced 2019\*

## https://www.justtrains.net/

- ⦁ \*Armstrong Powerhouse JPA Wagon Pack\*
- ⦁ Armstrong Powerhouse Class 150/1 Enhancement Pack
- ⦁ \*Armstrong Powerhouse Class 319 Enhancement Pack Vol.1\*
- https://www.armstrongpowerhouse.com/
- ⦁ \*Major Wales Design Class 390 Revamp Pack\*

#### https://www.major.wales/home

⦁ LP Simulation Meridian/Voyager Advanced 2019 Overhaul 4.4

https://semaphoresim.com/file/104-meridianvoyager-advanced-2019-overhaul/

⦁ AzeezSim EMR 170-222 Reskin Pack

https://semaphoresim.com/file/56-emr-170-222-reskin-pack/

⦁ \*Class 222 Destination Upgrade\*

https://alanthomsonsim.com/downloads/class-222-destination-upgrade/

⦁ \*Class 319 TrainFX Destinations V2\*

https://alanthomsonsim.com/downloads/class-319-trainfx-destinations-v2/

⦁ \*Olli35 Class 323 – Arriva Northern & Centro Liveries

https://alanthomsonsim.com/downloads/class-323-arriva-northern-centro-liveries/

⦁ \*Imbue Studios Class 185 Multiple Unit Pack\*

https://alanthomsonsim.com/product/ats-imbue-studios-class-185-pack/

(Anything with a \* next to it indicates that it's not essential to the running of the scenario, you can press F2 and 'OK' when the scenario starts, but you \*will\* see much less AI about. For the full experience, please make sure you own all of the requirements)

#### \*Please Note\*

- ⦁ Your timings, as well as the timings of AI trains, are based on the July 2021 timetable.
- Please try to stick as closely as possible to speed limits so that you get the desired effects from this scenario.
- You may need to TAB your way into Sheffield.
- ⦁ There isn't as large of a variety of AI as I would have liked, due to a known bug with this route.
- As with every scenario involving 222s, their destination displays are very buggy, so may show incorrectly.
- ⦁ You will notice less (if any) stock stabled in depots and sidings. This is to help with FPS.

To install, simply copy the included Content and Assets folders into your Railworks folder.

If you do have any issues, or any feedback, please don't hesitate to let me know at: WestieRailScenarios@outlook.co.uk, or via my Facebook page: https://www.facebook.com/WestieRail-75B-Scenarios-104621564617517/

Thanks to Simon Brugel/Cynx for his help with scripting. Check out his scenarios at: https://sbrugel.com/game-content.html

\*Unfortunately, I can't be held responsible for any damage caused to your Train Simulator installation, or your computer, although this is highly unlikely\*

Finally, enjoy!